CS354: Machine Organization and Programming Lecture 1 Wednesday the September 2nd 2015 Section 2

Instructor: Leo Arulraj

# Logical Machine Organization

#### Figure 1.4

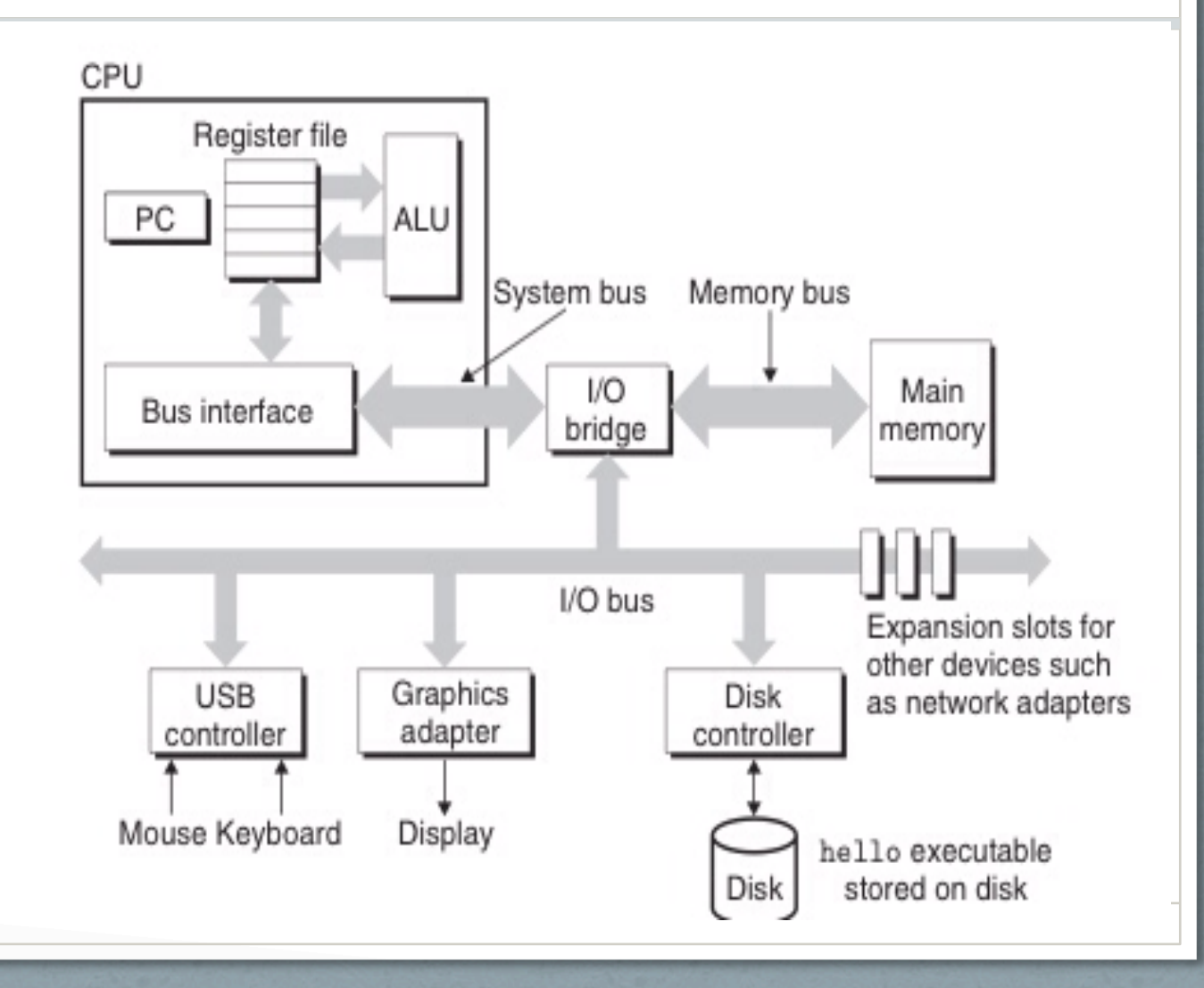

## Physically How do they look today? A Modern CPU

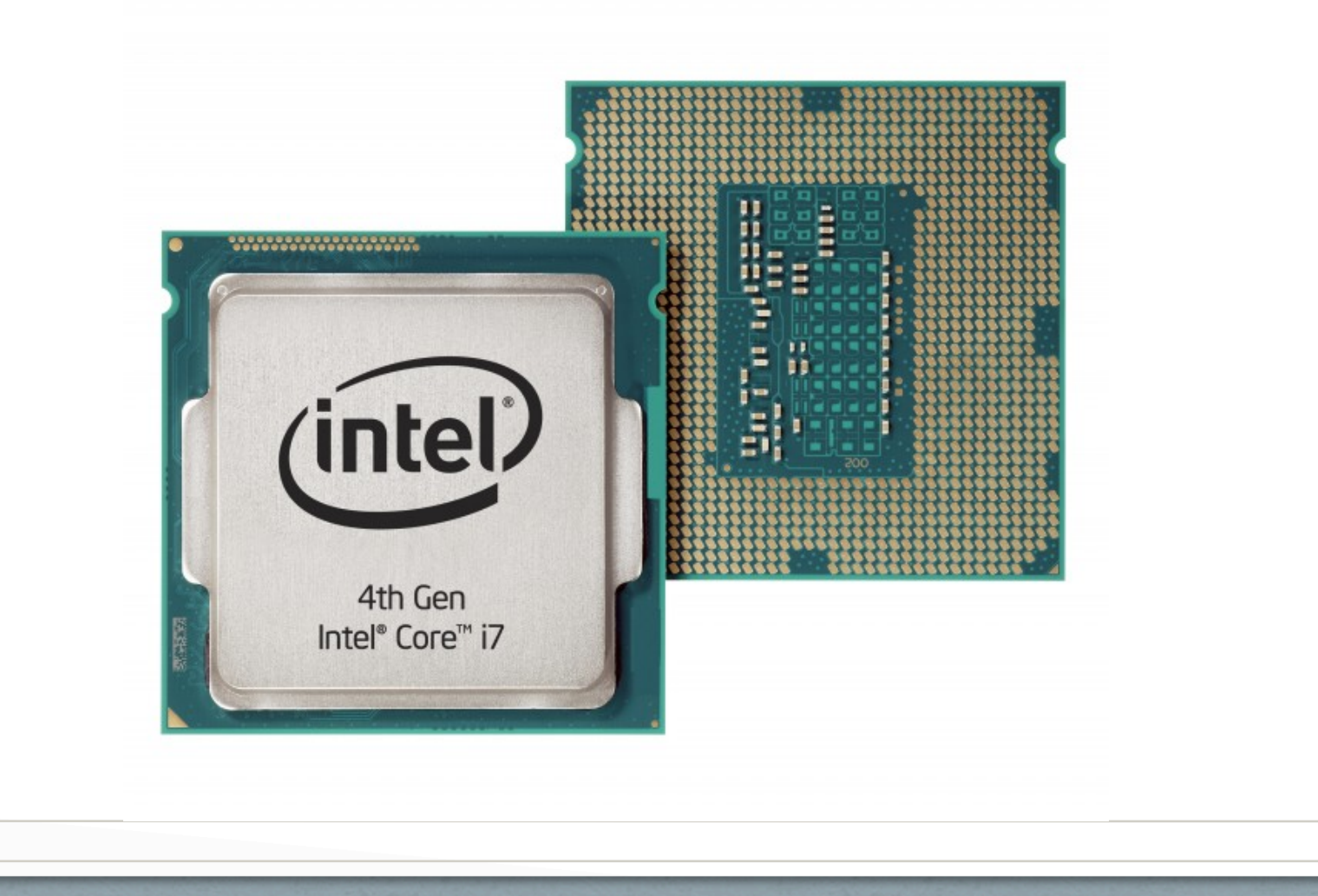

## Physically How do they look today? DRAM

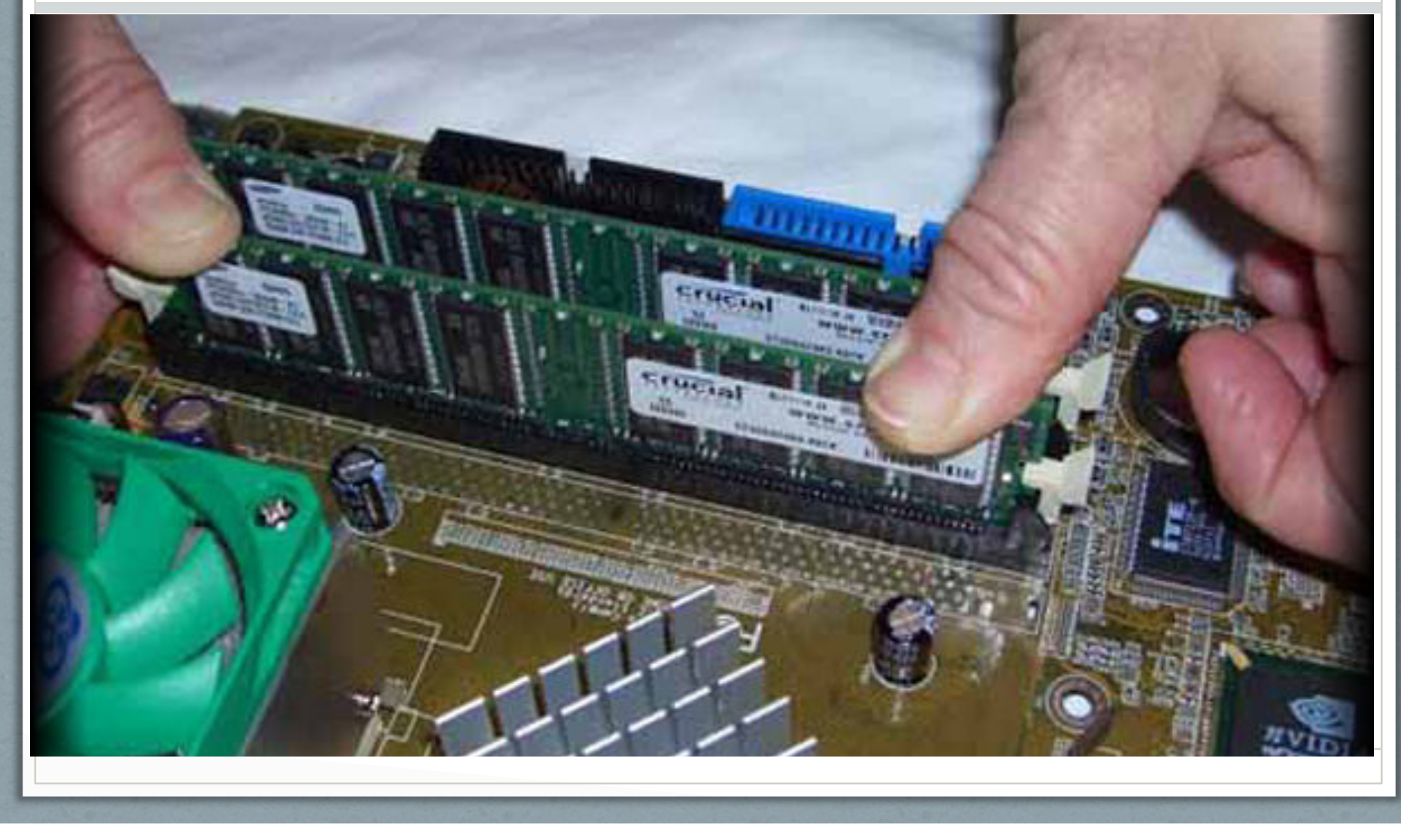

## Physically How do they look today? Motherboard

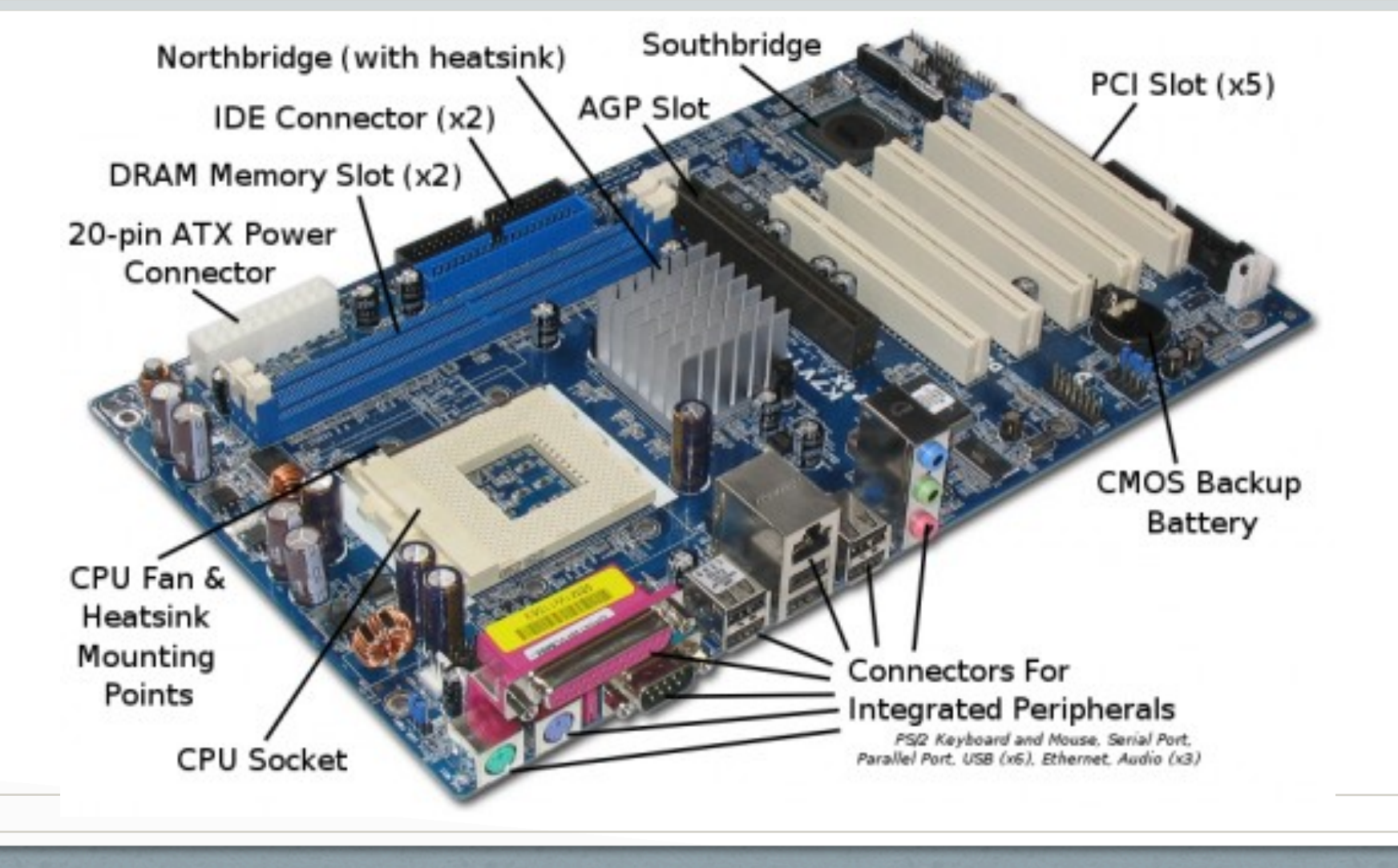

## Simple hello world Program

• What is C? A High Level Language

• What is Assembly?

• What is Machine Code?

### Simple hello world Program in the C Programming Language

#include <stdio.h> [ Preprocessor directive ] int main(int argc, char<sup>\*</sup> argy[]){  $[Execution starts with main]$ printf("Hello CS354 Students! Welcome to the first class !"); return 0; **[Return code for main tells whether**  program executed successfully or not] }

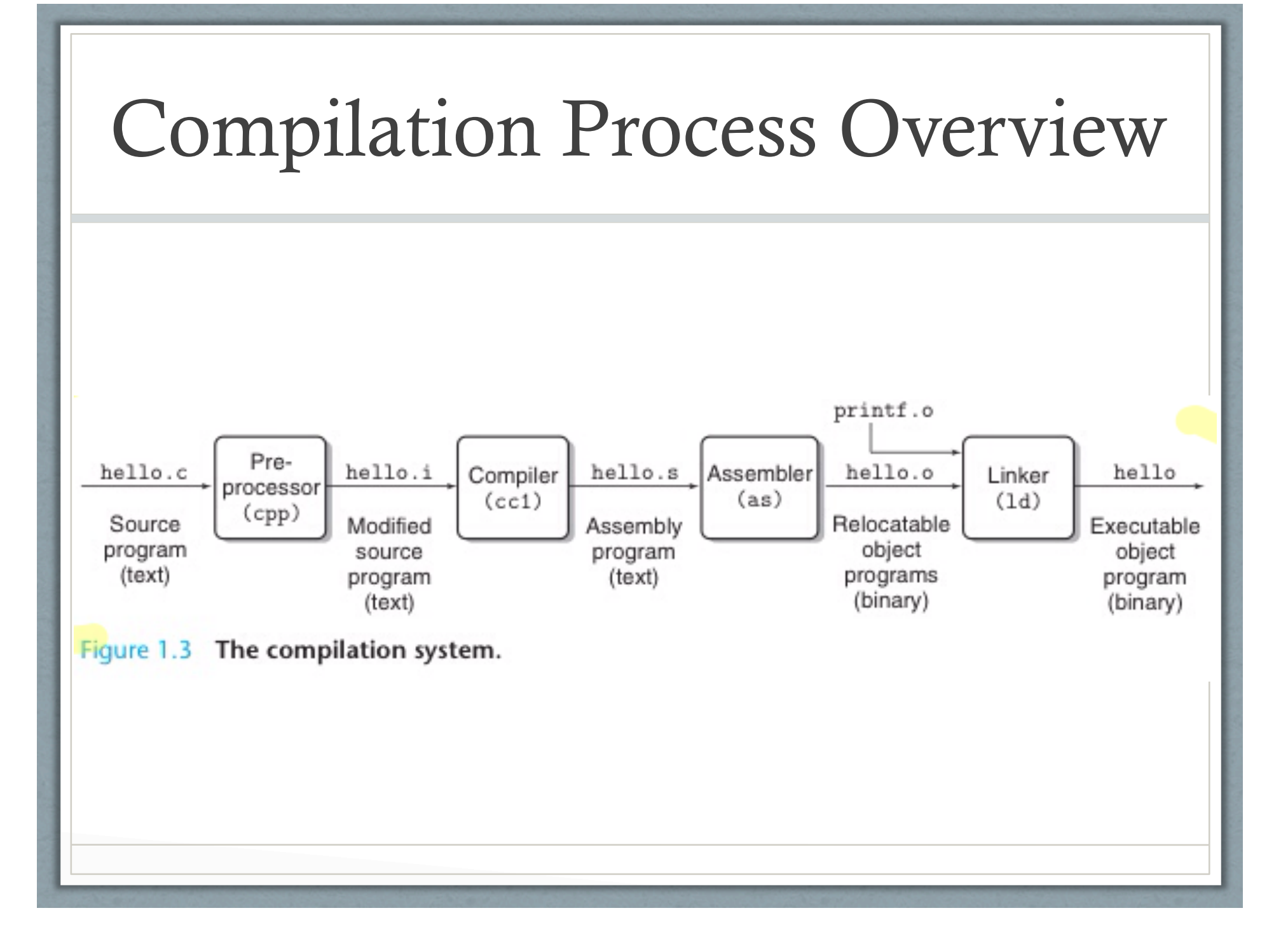

```
. #include <stdio.h> 
int main(int argc, char* argv[]){ 
  80483b4: 55 push %ebp
  80483b5: 89 e5 mov %esp,%ebp 
  80483b7: 83 e4 f0 and $0xfffffff0,%esp 
  80483ba: 83 ec 10 sub $0x10,%esp 
  printf("Hello CS354 Students! Welcome to the first 
class!\ln");
  80483bd: c7 04 24 94 84 04 08 movl $0x8048494,
(\%essp)80483c4: e8 27 ff ff ff call 80482f0 <puts@plt>
  return 0; 
}
```
What Happens when you execute it? At a high level…

Shell program reads the command

"./helloworld.o" character by character first into register and then into memory

### Shell interprets your command

#### Figure 1.4

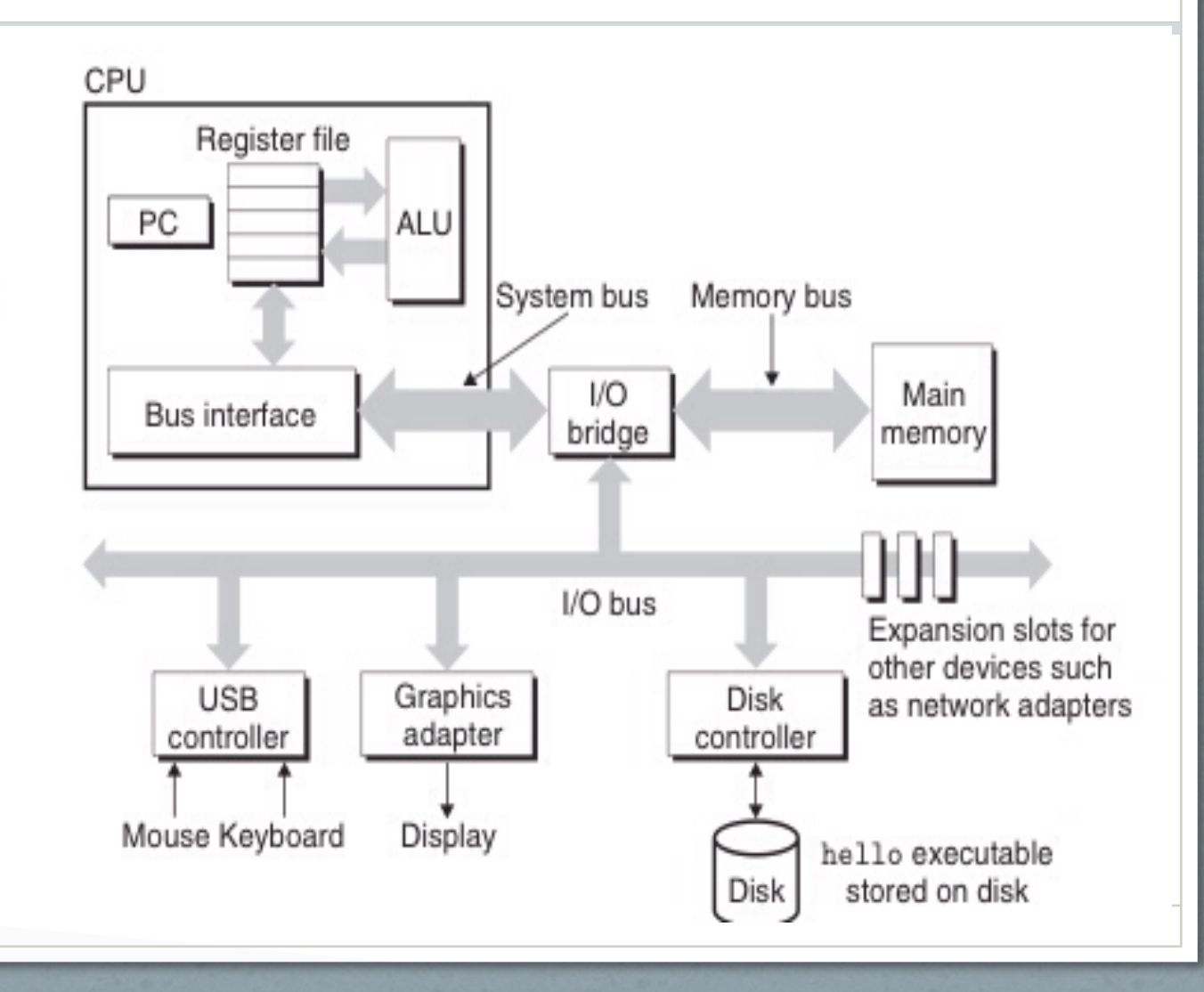

What Happens when you execute it? At a high level…

Once I hit enter key, shell program loads "helloworld" program from hard disk into memory and executes it

## Shell loads helloworld program into memory from disk

#### Figure 1.4

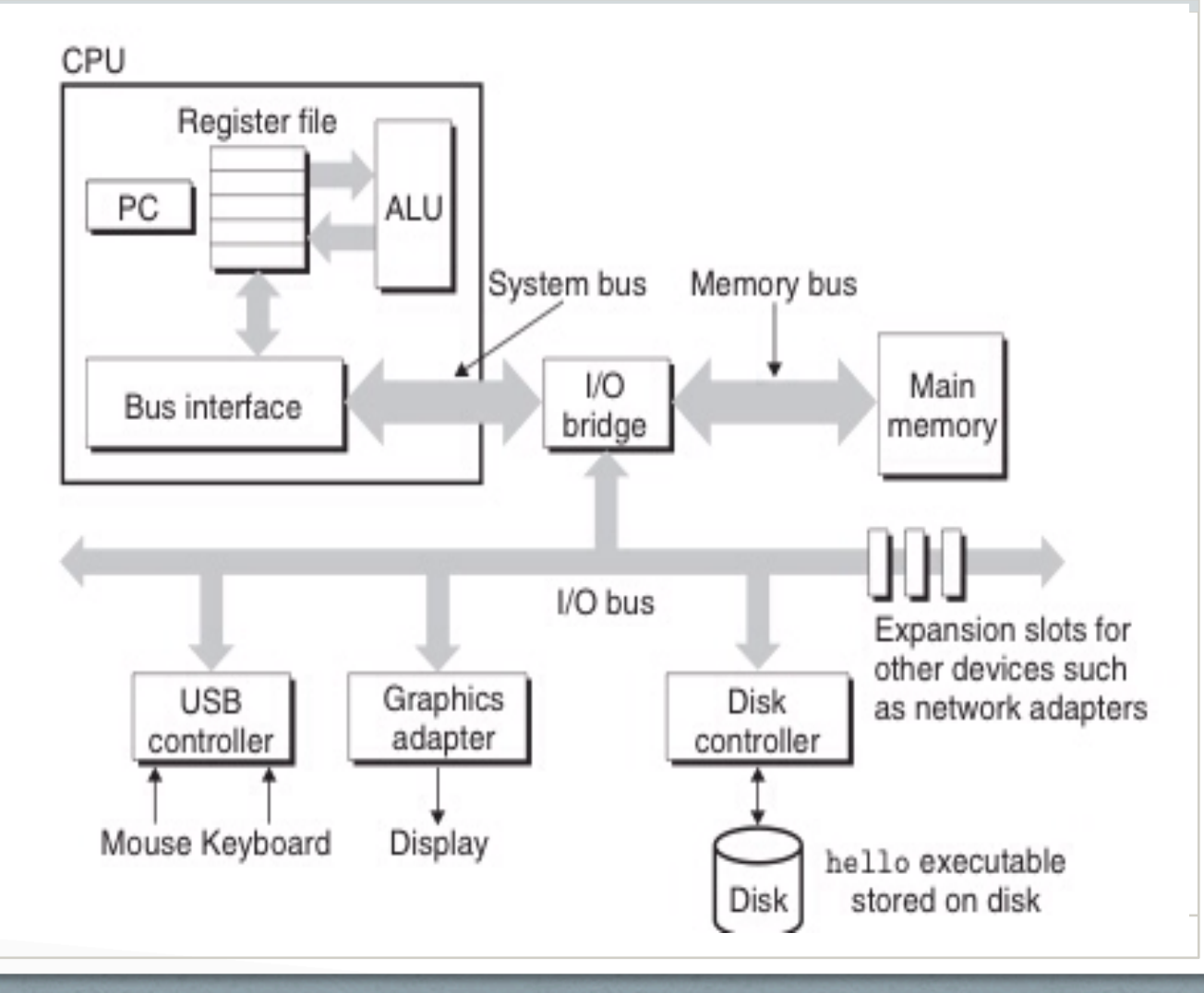

What Happens when you execute it? At a high level…

While executing, hello world program transfers the string

"Hello CS534 Students! Welcome to the first class !"

to the display device.

Processors do this in a really really fast loop:

- load instruction,
- execute it

### helloworld displays welcome message to the display device

#### Figure 1.4

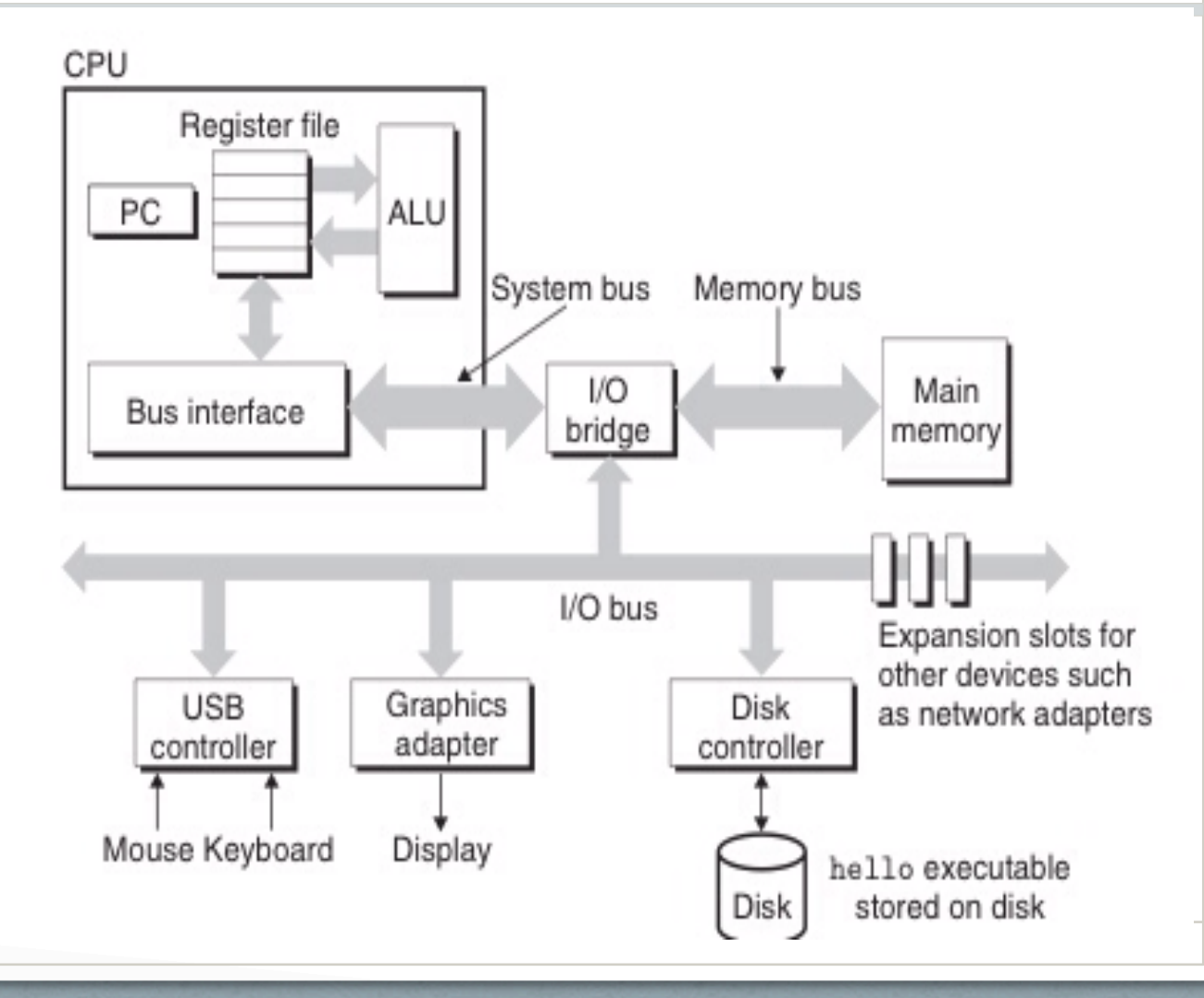

### See you in Next Lecture

- See you in Next Lecture
- Try to read the reading materials before class
- Read the Chapter 1 in Textbook 1: Computer System: A programmer's perspective if you have not already done so.
- Try to read Assignment 0 and start early ! Don't procrastinate !